#### , tushu007.com

### <<Windows 98 Word 2000>>

<<Windows 98 Word 2000 Excel 2000

- 13 ISBN 978703009631
- 10 ISBN 70300963X

出版时间:2002-2-1

页数:244

字数:370000

extended by PDF and the PDF

http://www.tushu007.com

#### $,$  tushu007.com

# <<Windows 98 Word 2000>>

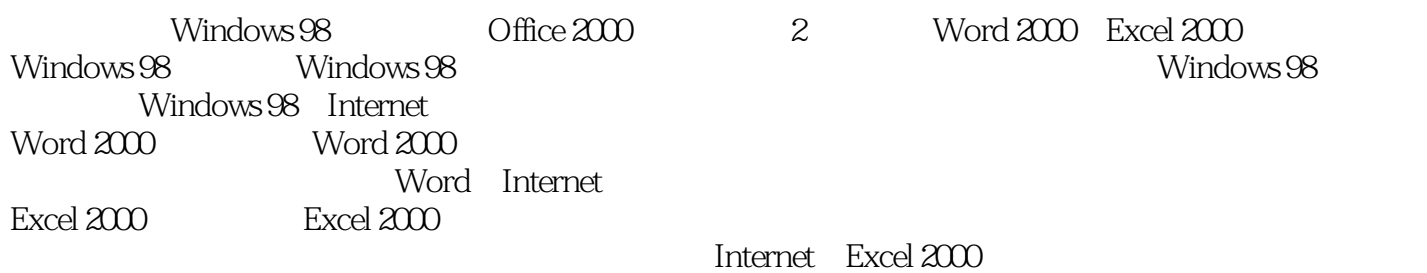

*Page 2*

# <<Windows 98 Word 2000>>

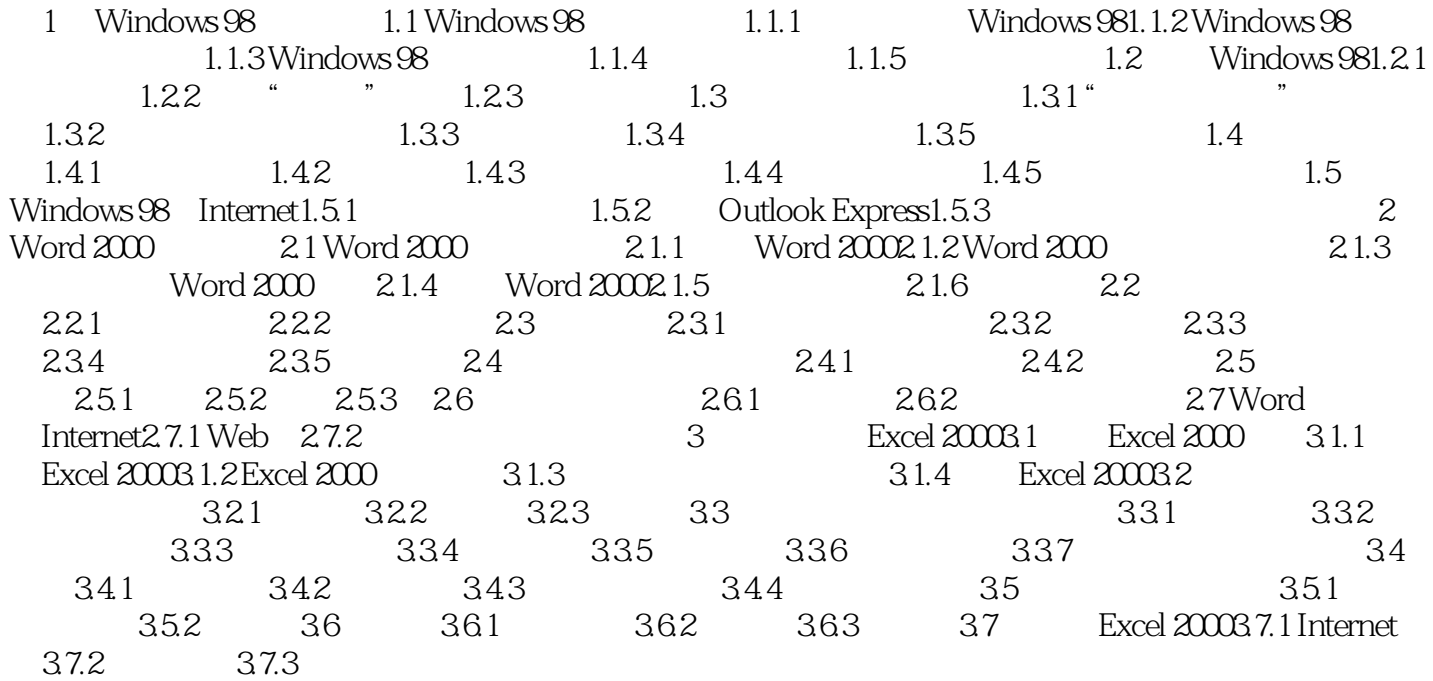

#### , tushu007.com

# <<Windows 98 Word 2000>>

本站所提供下载的PDF图书仅提供预览和简介,请支持正版图书。

更多资源请访问:http://www.tushu007.com